## 函館五稜郭病院

## **STEP1 Web 予約** Web 予約の手順(里帰り分娩以外) **LINE 登録後の Web 予約がおすすめです!**

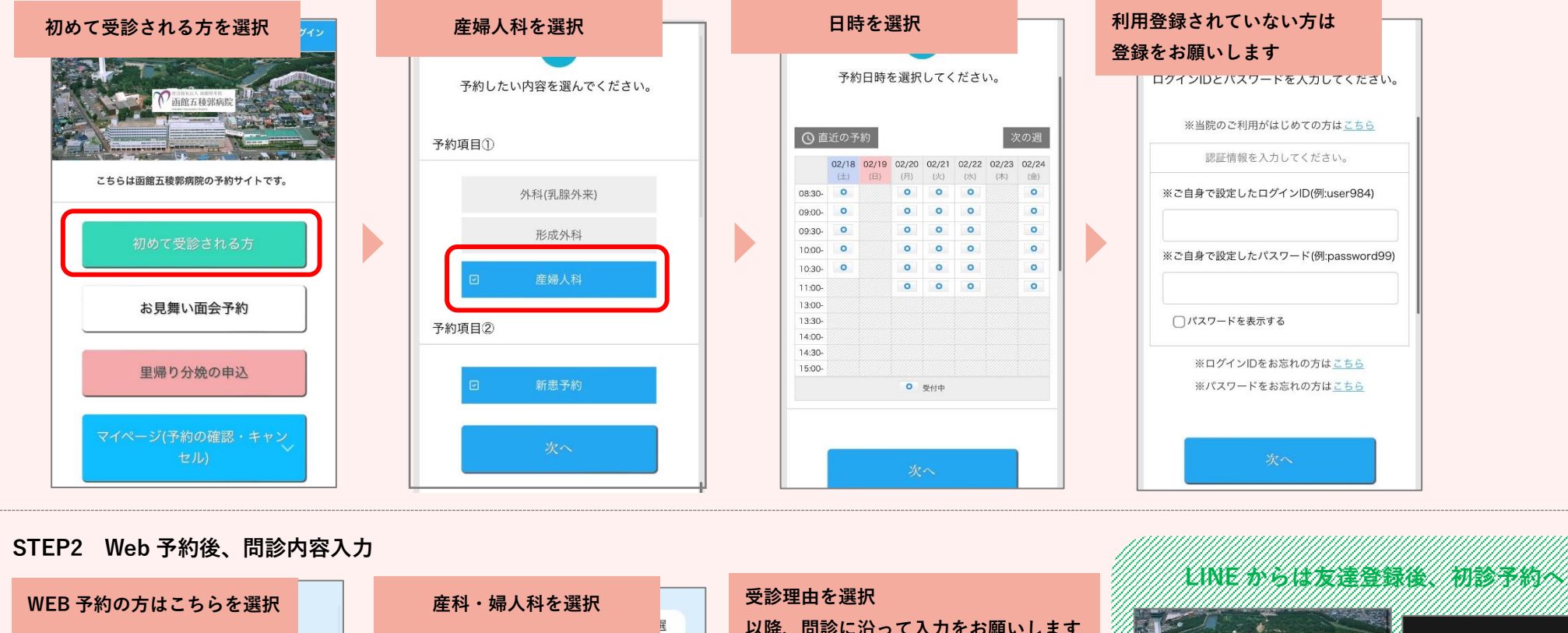

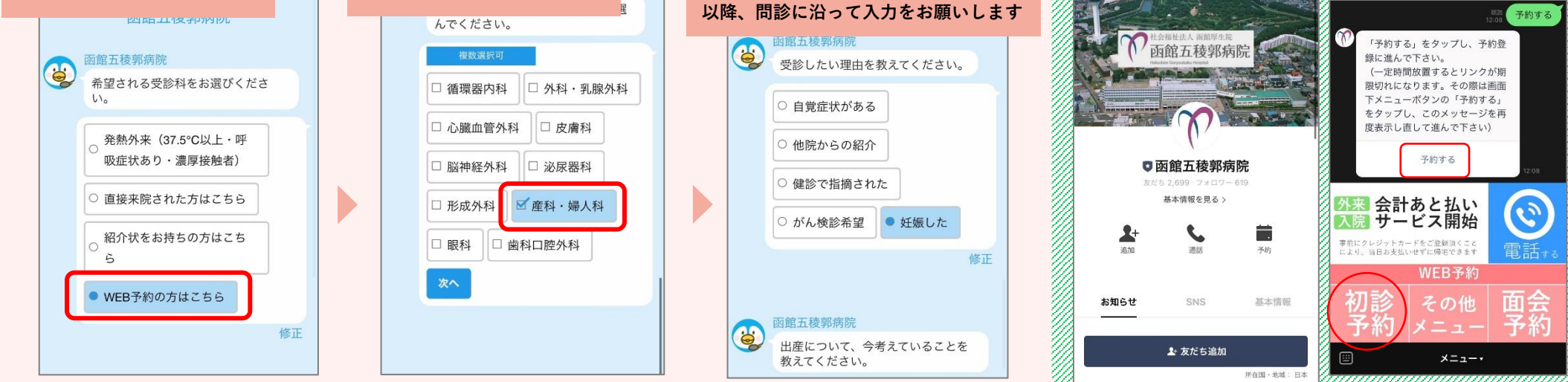